# Package 'Ternary'

May 9, 2022

<span id="page-0-0"></span>Version 2.1.0

Title Create Ternary and Holdridge Plots

Description Plots ternary diagrams (simplex plots / Gibbs triangles) and Holdridge life zone plots [<doi:10.1126/science.105.2727.367>](https://doi.org/10.1126/science.105.2727.367) using the standard graphics functions. An alternative to 'ggtern', which uses the 'ggplot2' family of plotting functions. Includes a 'Shiny' user interface for point-and-click ternary plotting.

URL <https://ms609.github.io/Ternary/>, <https://github.com/ms609/Ternary/>

BugReports <https://github.com/ms609/Ternary/issues/>

License GPL  $(>= 2)$ 

Language en-GB

**Depends**  $R (= 3.2.0)$ 

Imports shiny, sp, viridisLite,

Suggests colourpicker, knitr, readxl, rmarkdown, shinyjs, spelling, testthat  $(>= 3.0)$ , vdiffr,

Config/Needs/check rcmdcheck

Config/Needs/coverage covr

Config/Needs/memcheck devtools, rcmdcheck

Config/Needs/metadata codemetar

Config/Needs/revdeps revdepcheck

Config/Needs/website pkgdown

Config/testthat/parallel false

Config/testthat/edition 3

LazyData true

VignetteBuilder knitr

Encoding UTF-8

RoxygenNote 7.1.2

<span id="page-1-0"></span>NeedsCompilation no

```
Author Martin R. Smith [aut, cre, cph]
      (<https://orcid.org/0000-0001-5660-1727>),
     Lilian Sanselme [ctb]
```
Maintainer Martin R. Smith <martin.smith@durham.ac.uk>

Repository CRAN

Date/Publication 2022-05-09 08:50:15 UTC

# R topics documented:

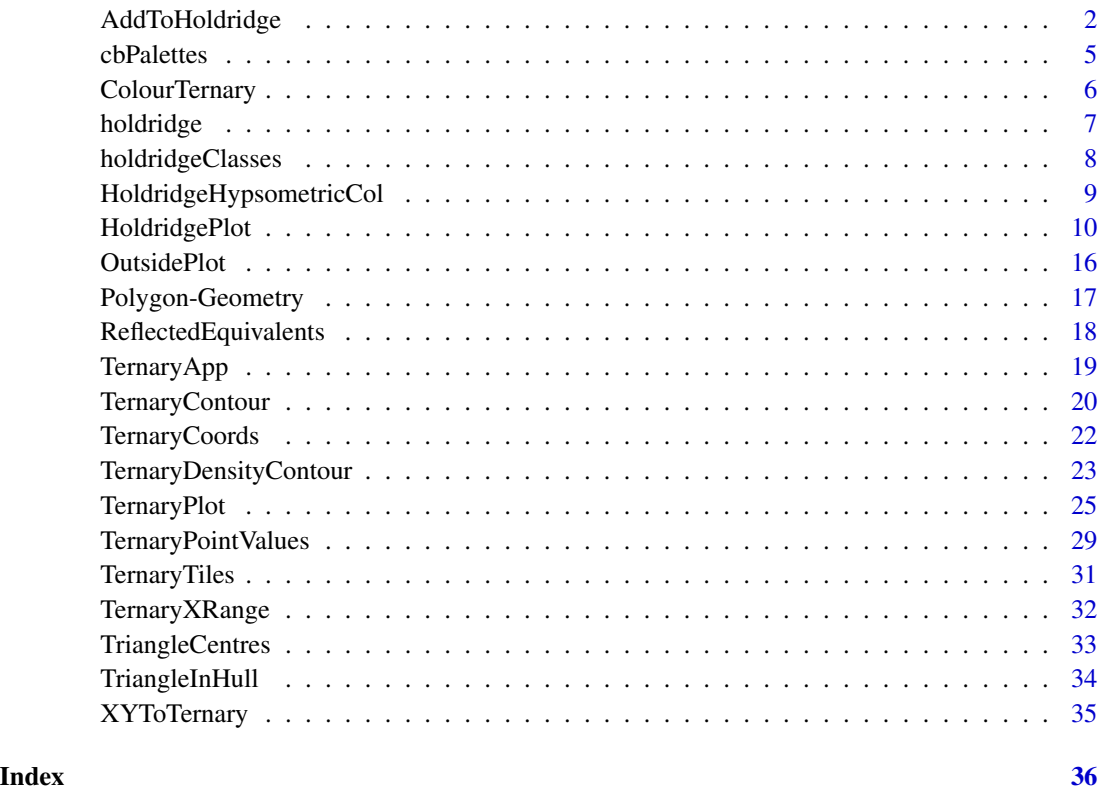

<span id="page-1-1"></span>AddToHoldridge *Add elements to ternary or Holdridge plot*

# <span id="page-1-2"></span>Description

Plot shapes onto a ternary diagram created with [TernaryPlot\(\)](#page-24-1), or a Holdridge plot created with [HoldridgePlot\(\)](#page-9-1).

# <span id="page-2-0"></span>AddToHoldridge 3

# Usage

AddToHoldridge(PlottingFunction, pet, prec, ...) HoldridgeArrows(fromCoordinates, toCoordinates = fromCoordinates, ...) HoldridgeLines(pet, prec, ...) HoldridgePoints(pet, prec, ...) HoldridgePolygon(pet, prec, ...) HoldridgeText(pet, prec, ...) AddToTernary(PlottingFunction, coordinates, ...) TernarySegments(fromCoordinates, toCoordinates = fromCoordinates, ...) TernaryArrows(fromCoordinates, toCoordinates = fromCoordinates, ...) TernaryLines(coordinates, ...) TernaryPoints(coordinates, ...) TernaryPolygon(coordinates, ...) TernaryText(coordinates, ...)

JoinTheDots(coordinates, ...)

# Arguments

PlottingFunction

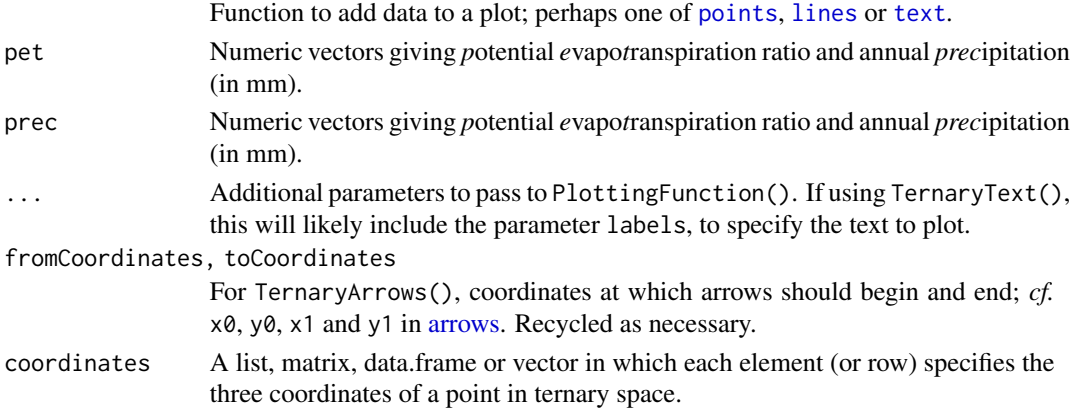

# Functions

• HoldridgeArrows: Add [arrows](#page-0-0) to Holdridge plot

# <span id="page-3-0"></span>4 AddToHoldridge

- HoldridgeLines: Add [lines](#page-0-0) to Holdridge plot
- HoldridgePoints: Add [points](#page-0-0) to Holdridge plot
- HoldridgePolygon: Add [polygons](#page-0-0) to Holdridge plot
- HoldridgeText: Add [text](#page-0-0) to Holdridge plot
- TernarySegments: Add [segments](#page-0-0)
- TernaryArrows: Add [arrows](#page-0-0)
- TernaryLines: Add [lines](#page-0-0)
- TernaryPoints: Add [points](#page-0-0)
- TernaryPolygon: Add [polygons](#page-0-0)
- TernaryText: Add [text](#page-0-0)
- JoinTheDots: Add points, joined by lines

#### Author(s)

[Martin R. Smith](https://orcid.org/0000-0001-5660-1727) [\(martin.smith@durham.ac.uk\)](mailto:martin.smith@durham.ac.uk)

### See Also

Other Holdridge plotting functions: [HoldridgeHypsometricCol\(](#page-8-1)), [HoldridgePlot\(](#page-9-1)), [holdridgeClasses](#page-7-1), [holdridge](#page-6-1)

```
coords <- list(
 A = c(1, 0, 2),
 B = c(1, 1, 1),C = c(1.5, 1.5, 0),D = c(0.5, 1.5, 1)\lambdaTernaryPlot()
AddToTernary(lines, coords, col = "darkgreen", lty = "dotted", lwd = 3)TernaryLines(coords, col = "darkgreen")
TernaryArrows(coords[1], coords[2:4], col = "orange", length = 0.2, lwd = 1)
TernaryText(coords, cex = 0.8, col = "red", font = 2)
TernaryPoints(coords, pch = 1, cex = 2, col = "blue")
AddToTernary(points, coords, pch = 1, cex = 3)
# An equivalent syntax applies to Holdridge plots:
HoldridgePlot()
pet <- c(0.8, 2, 0.42)
prec <- c(250, 400, 1337)
HoldridgeText(pet, prec, c("A", "B", "C"))
AddToHoldridge(points, pet, prec, cex = 3)
```
<span id="page-4-0"></span>

Colour palettes recommended for use with colour blind audiences.

#### Usage

cbPalette8

cbPalette13

cbPalette15

# Format

Character vectors of lengths 8, 13 and 15.

An object of class character of length 8.

An object of class character of length 13.

An object of class character of length 15.

### Details

cbPalette15 is a [Brewer palette.](http://mkweb.bcgsc.ca/brewer/) Because colours 4 and 7 are difficult to distinguish from colours 13 and 3, respectively, in individuals with tritanopia, cbPalette13 omits these colours (i.e. cbPalette13 <- cbPalette15[-c(4, 7)]).

# Source

- cbPalette8: Wong B. 2011. Color blindness. Nat. Methods. 8:441. [doi:10.1038/nmeth.1618](https://doi.org/10.1038/nmeth.1618)
- cbPalette15: <http://mkweb.bcgsc.ca/biovis2012/color-blindness-palette.png>

```
data('cbPalette8')
plot.new()
plot.window(xlim = c(1, 16), ylim = c(0, 3))
text(1:8 * 2, 3, 1:8, col = cbPalette8)points(1:8 * 2, rep(2, 8), col = cbPalette8, pch = 15)
data('cbPalette15')
text(1:15, 1, col = cbPalette15)text(c(4, 7), 1, '[-]')points(1:15, rep(0, 15), col = cbPalette15, pch = 15)
```
<span id="page-5-1"></span><span id="page-5-0"></span>

Colour a ternary plot according to the output of a function

#### Usage

```
ColourTernary(
 values,
  spectrum = viridisLite::viridis(256L, alpha = 0.6),
 resolution = sqrt(ncol(values)),
 direction = getOption("ternDirection", 1L)
)
ColorTernary(
  values,
  spectrum = viridisLite::viridis(256L, alpha = 0.6),
 resolution = sqrt(ncol(values)),
 direction = getOption("ternDirection", 1L)
)
```
# Arguments

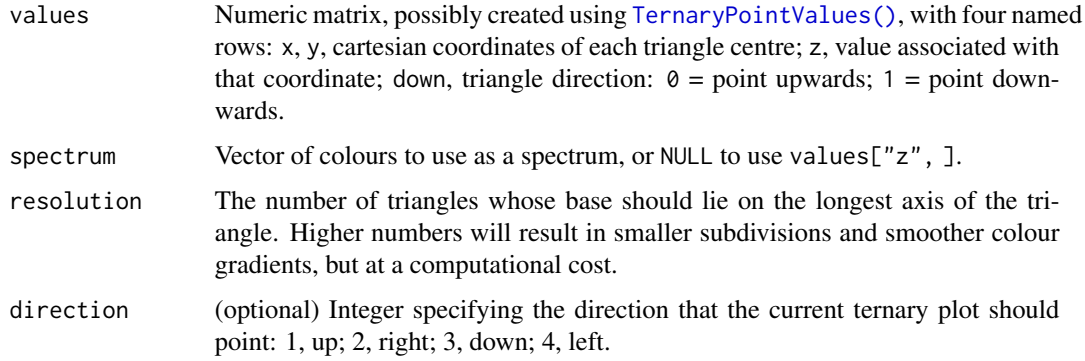

# Author(s)

[Martin R. Smith](https://orcid.org/0000-0001-5660-1727) [\(martin.smith@durham.ac.uk\)](mailto:martin.smith@durham.ac.uk)

# See Also

Other contour plotting functions: [TernaryContour\(](#page-19-1)), [TernaryDensityContour\(](#page-22-1)), [TernaryPointValues\(](#page-28-1)) Other functions for colouring and shading: [TernaryTiles\(](#page-30-1))

#### <span id="page-6-0"></span>holdridge 7

# Examples

```
TernaryPlot(alab = "a", blab = "b", clab = "c")
FunctionToContour <- function (a, b, c) {
  a - c + (4 * a * b) + (27 * a * b * c)}
values <- TernaryPointValues(FunctionToContour, resolution = 24L)
ColourTernary(values)
TernaryContour(FunctionToContour, resolution = 36L)
TernaryPlot()
values <- TernaryPointValues(rgb, resolution = 20)
ColourTernary(values, spectrum = NULL)
# Create a helper function to place white centrally:
rgbWhite <- function (r, g, b) {
  highest <- apply(rbind(r, g, b), 2L, max)
  rgb(r/highest, g/highest, b/highest)
}
TernaryPlot()
values <- TernaryPointValues(rgbWhite, resolution = 20)
ColourTernary(values, spectrum = NULL)
```
<span id="page-6-1"></span>holdridge *Random sample of points for Holdridge plotting*

# Description

A stratified random sampling (average of 100 points) using a global mapping of Holdridge's scheme.

# Usage

holdridge

#### Format

An object of class data. frame with 39 rows and 4 columns.

#### Author(s)

James Lee Tsakalos

# <span id="page-7-0"></span>See Also

Other Holdridge plotting functions: [AddToHoldridge\(](#page-1-1)), [HoldridgeHypsometricCol\(](#page-8-1)), [HoldridgePlot\(](#page-9-1)), [holdridgeClasses](#page-7-1)

# Examples

```
data('holdridge', package = 'Ternary')
head(holdridge)
```
<span id="page-7-1"></span>holdridgeClasses *Names of the 38 classes defined with the Holdridge system*

# <span id="page-7-2"></span>Description

holdridgeClasses is a character vector naming, from left to right, top to bottom, the 38 classes defined by the International Institute for Applied Systems Analysis (IIASA).

holdridgeLifeZones is a character vector naming, from left to right, top to bottom, the 38 cells of the Holdridge classification plot.

holdridgeClassesUp and holdridgeLifeZonesUp replace spaces with new lines, for more legible plotting with [HoldridgeHexagons\(\)](#page-9-2).

#### Usage

holdridgeClasses

holdridgeLifeZones

holdridgeLifeZonesUp

holdridgeClassesUp

# Format

An object of class character of length 38.

An object of class character of length 33.

An object of class character of length 33.

An object of class character of length 38.

#### Author(s)

[Martin R. Smith](https://orcid.org/0000-0001-5660-1727) [\(martin.smith@durham.ac.uk\)](mailto:martin.smith@durham.ac.uk)

#### <span id="page-8-0"></span>Source

Holdridge (1947), "Determination of world plant formations from simple climatic data", *Science* 105:367–368. [doi:10.1126/science.105.2727.367](https://doi.org/10.1126/science.105.2727.367)

Holdridge (1967), *[Life zone ecology](https://reddcr.go.cr/sites/default/files/centro-de-documentacion/holdridge_1966_-_life_zone_ecology.pdf)*. Tropical Science Center, San José

Leemans, R. (1990), "Possible change in natural vegetation patterns due to a global warming", *International Institute for Applied Systems Analysis* Working paper WP-90-08. [https://pure.](https://pure.iiasa.ac.at/id/eprint/3443/1/WP-90-008.pdf) [iiasa.ac.at/id/eprint/3443/1/WP-90-008.pdf](https://pure.iiasa.ac.at/id/eprint/3443/1/WP-90-008.pdf)

#### See Also

Other Holdridge plotting functions: [AddToHoldridge\(](#page-1-1)), [HoldridgeHypsometricCol\(](#page-8-1)), [HoldridgePlot\(](#page-9-1)), [holdridge](#page-6-1)

<span id="page-8-1"></span>HoldridgeHypsometricCol

*Convert a point in evapotranspiration-precipitation space to an appropriate cross-blended hypsometric colour*

#### Description

Used to colour HoldridgeHexagons(), and may also be used to aid the interpretation of PET + precipitation data in any graphical context.

#### Usage

```
HoldridgeHypsometricCol(pet, prec, opacity = NA)
```
#### Arguments

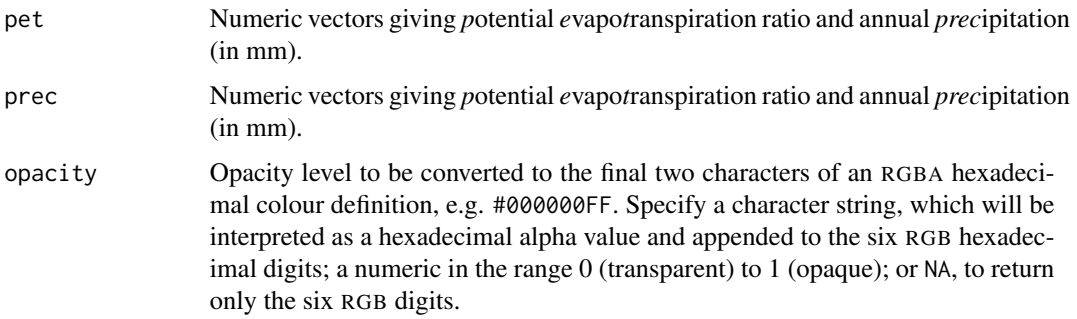

# Value

Character vector listing RGB or (if opacity != NA) RGBA values corresponding to each PET-precipitation value pair.

#### <span id="page-9-0"></span>Author(s)

[Martin R. Smith](https://orcid.org/0000-0001-5660-1727) [\(martin.smith@durham.ac.uk\)](mailto:martin.smith@durham.ac.uk) [Martin R. Smith](https://orcid.org/0000-0001-5660-1727) [\(martin.smith@durham.ac.uk\)](mailto:martin.smith@durham.ac.uk)

#### References

Palette derived from the hypsometric colour scheme presented at [Shaded Relief.](https://www.shadedrelief.com/hypso/hypso.html)

### See Also

Other Holdridge plotting functions: [AddToHoldridge\(](#page-1-1)), [HoldridgePlot\(](#page-9-1)), [holdridgeClasses](#page-7-1), [holdridge](#page-6-1)

# **Examples**

```
HoldridgePlot(hex.col = HoldridgeHypsometricCol)
VeryTransparent <- function(...) HoldridgeHypsometricCol(..., opacity = 0.3)
HoldridgePlot(hex.col = VeryTransparent)
pet <- holdridge$PET
prec <- holdridge$Precipitation
ptCol <- HoldridgeHypsometricCol(pet, prec)
HoldridgePoints(pet, prec, pch = 21, bg = ptCol)
```
<span id="page-9-1"></span>HoldridgePlot *Plot life zones on a Holdridge plot*

# <span id="page-9-2"></span>Description

HoldridgePlot() creates a blank triangular plot, as proposed by Holdridge (1947, 1967), onto which potential evapotranspiration (PET) ratio and annual precipitation data can be plotted (using the [AddToHoldridge\(\)](#page-1-1) family of functions) in order to interpret climatic life zones.

#### Usage

```
HoldridgePlot(
  atip = NULL,btip = NULL,
  ctip = NULL,alab = "Potential evapotranspiration ratio",
  blab = "Annual precipitation / mm",
  clab = "Humidity province",
  lab.offset = 0.22,
  lab.col = c("#D81B60", "#1E88E5", "#111111"),
  xlim = NULL,
  ylim = NULL,
  lab.cex = 1,
  lab.font = 0,
```

```
tip.cex = lab.cex,tip.font = 2,
  tip,col = "black",isometric = TRUE,
  atip.rotate = NULL,
 btip.rotate = NULL,
  ctip.rotate = NULL,
  atip.pos = NULL,
 btip.pos = NULL,
  ctip.pos = NULL,
 padding = 0.16,
 col = NA,
 panel.first = NULL,
 panel.last = NULL,
 grid.lines = 8,
  grid.col = c(NA, "#1E88E5", "#D81B60"),
 grid.lty = "solid",
  grid.lwd = par('lwd"),
 grid.minor.lines = 0,
 grid.minor.col = "lightgrey",
  grid.minor.lty = "solid",
  grid.minor.lwd = par("lwd"),hex.border = "#888888",
  hex.col = HoldridgeHypsometricCol,
 hex.lty = "solid",
  hex.lwd = par('lwd''),
  hex.cex = 0.5,
 hex.labels = NULL,
 hex.font = NULL,hex.text.col = "black",
  axis.cex = 0.8,
  axis.col = c(grid.col[2], grid.col[3], NA),axis. font = par("font"),
  axis.labels = TRUE,
  axis.lty = "solid",
 axis.lwd = 1,
 axis.rotate = TRUE,
 axis.pos = NULL,axis.tick = TRUE,ticks.lwd = axis.lwd,
  ticks.length = 0.025,
  ticks.col = grid.col,
  ...
\mathcal{L}HoldridgeBelts(
  grid.col = "#004D40",
```

```
grid.lwd = par("lwd")
\mathcal{L}HoldridgeHexagons(
 border = "#004D40",hex.col = HoldridgeHypsometricCol,
 lty = "dotted",
 lwd = par("lwd"),
 labels = NULL,
 cex = 1,
 text.col = NULL,
 font = NULL
\mathcal{L}
```
# Arguments

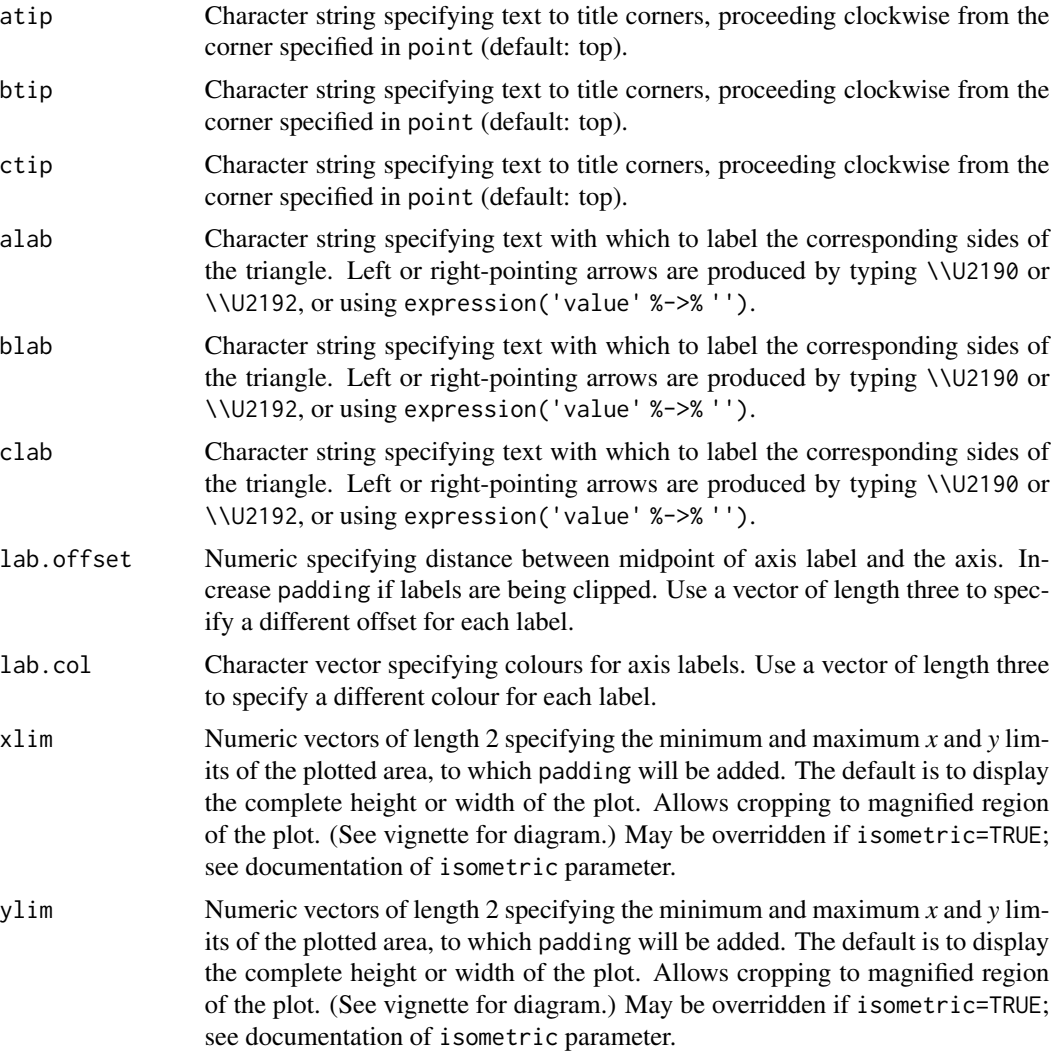

<span id="page-12-0"></span>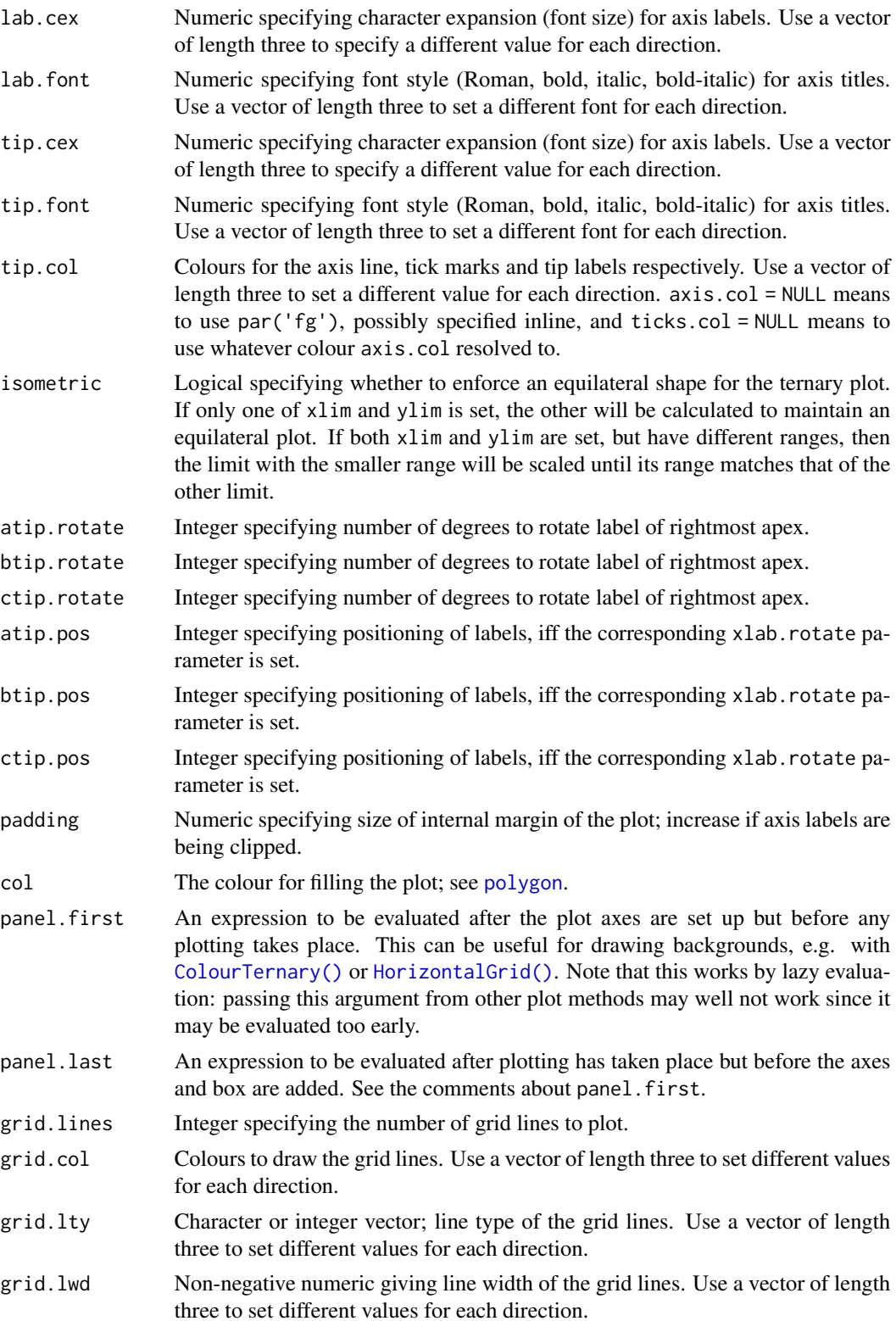

<span id="page-13-0"></span>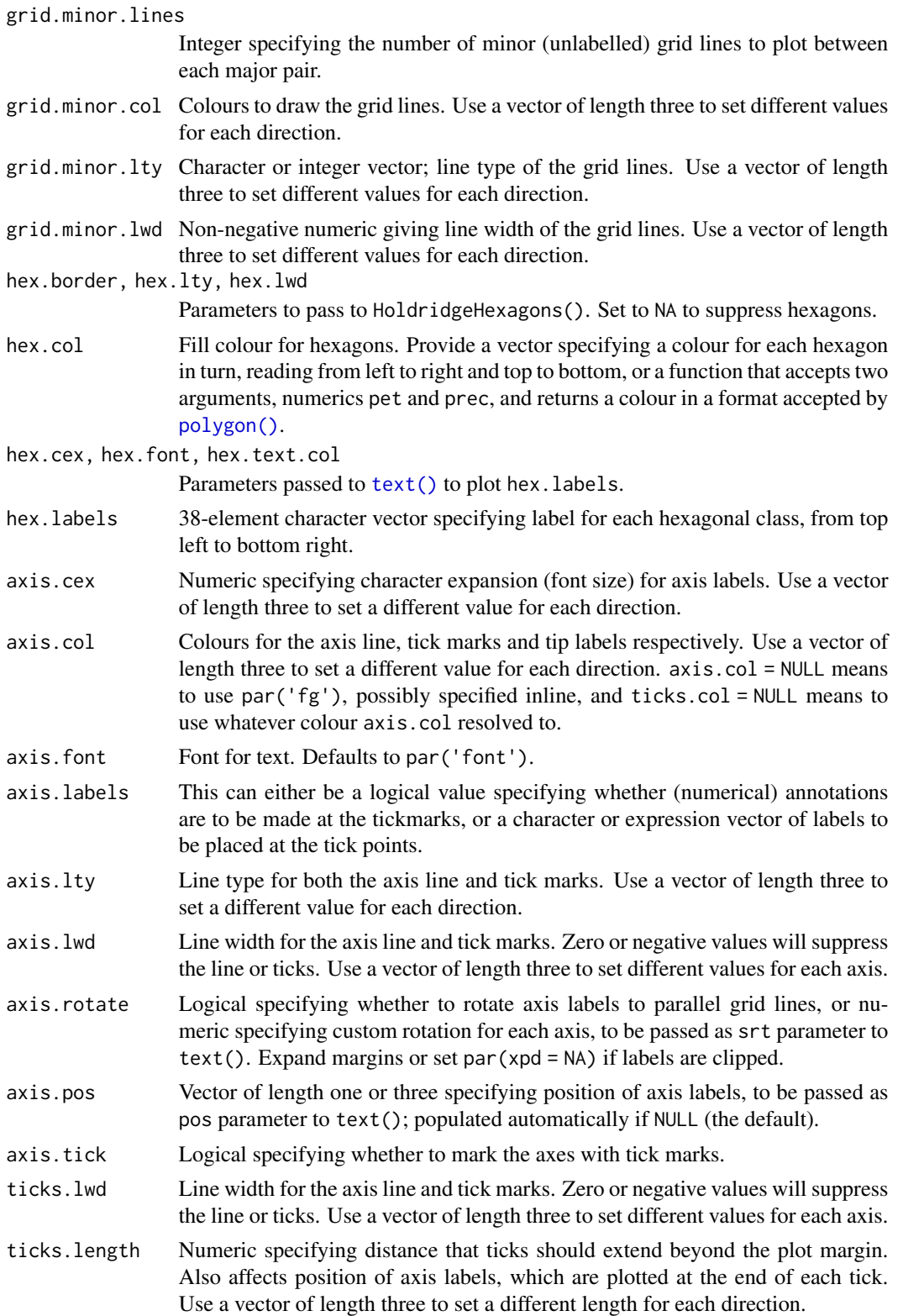

# <span id="page-14-0"></span>HoldridgePlot 15

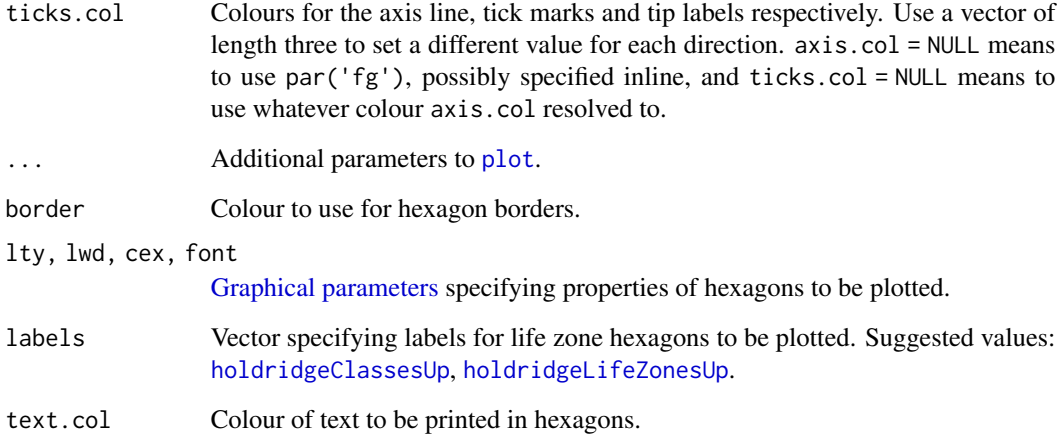

# Details

[HoldridgePoints\(\)](#page-1-2), [HoldridgeText\(\)](#page-1-2) and related functions allow data points to be added to an existing plot; [AddToHoldridge\(\)](#page-1-1) allows plotting using any of the standard plotting functions.

[HoldridgeBelts\(\)](#page-9-2) and [HoldridgeHexagons\(\)](#page-9-2) plot interpretative lines and hexagons allowing plotted data to be linked to interpreted climate settings.

#### Author(s)

[Martin R. Smith](https://orcid.org/0000-0001-5660-1727) [\(martin.smith@durham.ac.uk\)](mailto:martin.smith@durham.ac.uk)

# References

Holdridge (1947), "Determination of world plant formations from simple climatic data", *Science* 105:367–368. [doi:10.1126/science.105.2727.367](https://doi.org/10.1126/science.105.2727.367)

Holdridge (1967), *[Life zone ecology](https://reddcr.go.cr/sites/default/files/centro-de-documentacion/holdridge_1966_-_life_zone_ecology.pdf)*. Tropical Science Center, San José

# See Also

Other Holdridge plotting functions: [AddToHoldridge\(](#page-1-1)), [HoldridgeHypsometricCol\(](#page-8-1)), [holdridgeClasses](#page-7-1), [holdridge](#page-6-1)

```
data(holdridgeLifeZonesUp, package = "Ternary")
HoldridgePlot(hex.labels = holdridgeLifeZonesUp)
HoldridgeBelts()
```
<span id="page-15-1"></span><span id="page-15-0"></span>

Evaluate whether a given set of coordinates lie outwith the boundaries of a plotted ternary diagram.

# Usage

Outside $Plot(x, y, tolerance = 0)$ 

#### Arguments

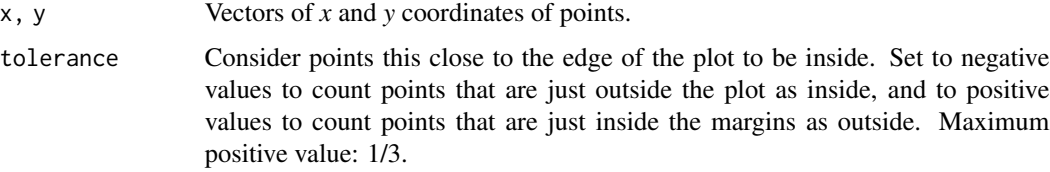

# Value

OutsidePlot() returns a logical vector specifying whether each pair of *x* and *y* coordinates corresponds to a point outside the plotted ternary diagram.

# Author(s)

[Martin R. Smith](https://orcid.org/0000-0001-5660-1727) [\(martin.smith@durham.ac.uk\)](mailto:martin.smith@durham.ac.uk)

# See Also

Other plot limits: [TernaryXRange\(](#page-31-1))

```
TernaryPlot()
points(0.5, 0.5, col = 'darkgreen')
OutsidePlot(0.5, 0.5)
points(0.1, 0.5, col = 'red')OutsidePlot(0.1, 0.5)
OutsidePlot(c(0.5, 0.1), 0.5)
```
<span id="page-16-1"></span><span id="page-16-0"></span>Geometry functions for irregular polygons.

#### Usage

```
PolygonArea(x, y = NULL, positive = TRUE)
PolygonCentre(x, y = NULL)
PolygonCenter(x, y = NULL)
GrowPolygon(x, y = NULL, buffer = 0)
```
#### Arguments

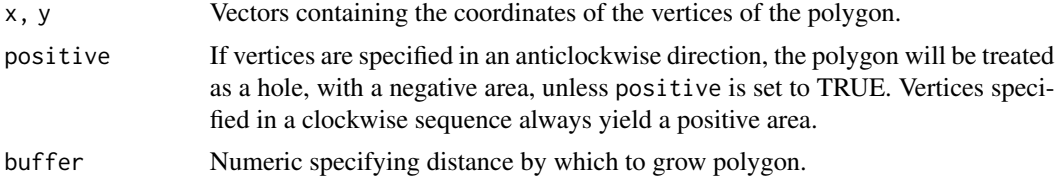

# Value

PolygonArea() returns the area of the specified polygon.

PolygonCentre() returns a single-row matrix containing the *x* and *y* coordinates of the geometric centre of the polygon.

GrowPolygon() returns coordinates of the vertices of polygon after moving each vertex buffer away from the polygon's centre.

# Functions

- PolygonArea: Calculate the area of an irregular polygon
- PolygonCentre: Locate the centre of a polygon
- GrowPolygon: Enlarge a polygon in all directions

# Author(s)

[Martin R. Smith](https://orcid.org/0000-0001-5660-1727) [\(martin.smith@durham.ac.uk\)](mailto:martin.smith@durham.ac.uk)

# See Also

Other tiling functions: [TriangleCentres\(](#page-32-1)), [TriangleInHull\(](#page-33-1))

## Examples

```
x \leq -c(-3, -1, 6, 3, -4)y \leq -c(-2, 4, 1, 10, 9)plot(x, y, frame.plot = FALSE)polygon(x, y)
PolygonArea(x, y)
points(PolygonCentre(x, y), pch = 3, cex = 2)
polygon(GrowPolygon(x, y, 1), border = "darkgreen",
        xpd = NA # Allow drawing beyond plot border
       )
# Negative values shrink the polygon
polygon(GrowPolygon(x, y, -1), border = "red")
```
<span id="page-17-1"></span>ReflectedEquivalents *Reflected equivalents of points outside the ternary plot*

#### Description

To avoid edge effects, it may be desirable to add the value of a point within a ternary plot with the value of its 'reflection' across the nearest axis or corner.

#### Usage

```
ReflectedEquivalents(x, y, direction = getOption("ternDirection", 1L))
```
#### **Arguments**

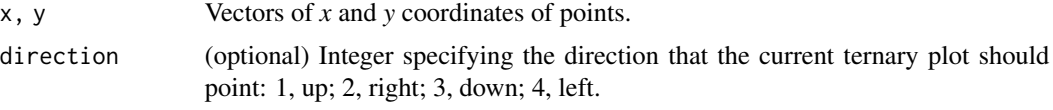

#### Value

ReflectedEquivalents() returns a list of the *x*, *y* coordinates of the points produced if the given point is reflected across each of the edges or corners.

# See Also

Other coordinate translation functions: [TernaryCoords\(](#page-21-1)), [TriangleCentres\(](#page-32-1)), [XYToTernary\(](#page-34-1))

```
TernaryPlot(axis.labels=FALSE, point=4)
```

```
xy <- cbind(
 TernaryCoords(0.9, 0.08, 0.02),
 TernaryCoords(0.15, 0.8, 0.05),
```
<span id="page-17-0"></span>

# <span id="page-18-0"></span>TernaryApp 19

```
TernaryCoords(0.05, 0.1, 0.85)
)
x \leq x \leq 1,y \leq -xy[2, ]points(x, y, col='red', pch=1:3)
ref <- ReflectedEquivalents(x, y)
points(ref[[1]][, 1], ref[[1]][, 2], col='blue', pch=1)
points(ref[[2]][, 1], ref[[2]][, 2], col='green', pch=2)
points(ref[[3]][, 1], ref[[3]][, 2], col='orange', pch=3)
```
TernaryApp *Graphical user interface for creating ternary plots*

#### Description

TernaryApp() launches a 'Shiny' application for the construction of ternary plots. The 'app' allows data to be loaded and plotted, and provides code to reproduce the plot in R should more sophisticated plotting functions be desired.

#### Usage

TernaryApp()

#### **Details**

# Load data:

The 'Load data' input tab allows for the upload of datasets. Data can be read from csv files, .txt files created with write.table(), or (if the 'readxl' package is installed) Excel spreadsheets. Data should be provided as three columns, corresponding to the three axes of the ternary plot. Colours or point styles may be specified in columns four to six to allow different categories of point to be plotted distinctly. Example datasets are installed at system.file("TernaryApp", package = "Ternary").

Axes are automatically labelled using column names, if present; these can be edited manually on this tab.

# Plot display:

Allows the orientation, colour and configuration of the plot and its axes to be adjusted,

#### Grids:

Adjust the number, spacing and styling of major and minor grid lines.

## Labels:

Configure the colour, position and size of tip and axis labels.

#### Points:

Choose whether to plot points, lines, connected points, or text. Set the style of points and lines.

## <span id="page-19-0"></span>Exporting plots

A plot can be saved to PDF or as a PNG bitmap at a specified size. Alternatively, R script that will generate the displayed plot can be viewed (using the 'R code' output tab) or downloaded to file.

# Author(s)

[Martin R. Smith](https://orcid.org/0000-0001-5660-1727) [\(martin.smith@durham.ac.uk\)](mailto:martin.smith@durham.ac.uk)

#### References

If you use figures produced with this package in a publication, please cite

Smith, Martin R. (2017). *Ternary: An R Package for Creating Ternary Plots.* Zenodo, doi: [doi:10.5281/zenodo.1068996.](https://doi.org/10.5281/zenodo.1068996)

# See Also

Full detail of plotting with 'Ternary', including features not (yet) implemented in the application, is provided in the accompanying [vignette.](https://ms609.github.io/Ternary/articles/Ternary.html)

<span id="page-19-1"></span>TernaryContour *Add contours to a ternary plot*

# Description

Draws contour lines to depict the value of a function in ternary space.

# Usage

```
TernaryContour(
  Func,
  resolution = 96L,
  direction = getOption("ternDirection", 1L),
  widthin = NULL,...
\mathcal{E}
```
# Arguments

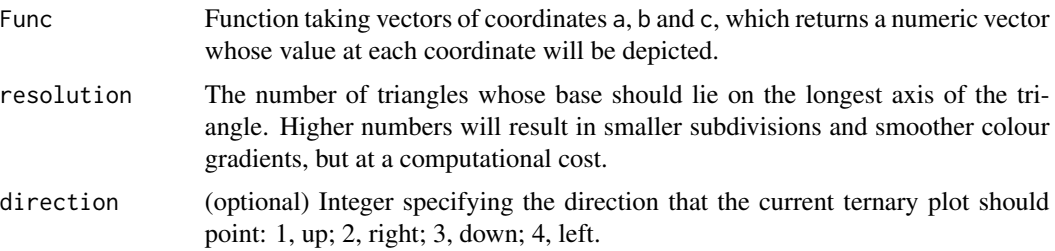

<span id="page-20-0"></span>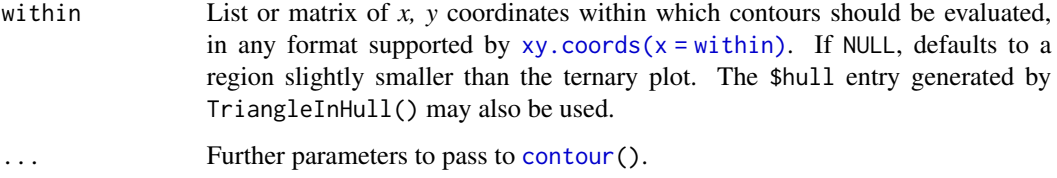

# Author(s)

[Martin R. Smith](https://orcid.org/0000-0001-5660-1727) [\(martin.smith@durham.ac.uk\)](mailto:martin.smith@durham.ac.uk)

# See Also

Other contour plotting functions: [ColourTernary\(](#page-5-1)), [TernaryDensityContour\(](#page-22-1)), [TernaryPointValues\(](#page-28-1))

```
TernaryPlot(alab = "a", blab = "b", clab = "c")
FunctionToContour <- function (a, b, c) {
  a - c + (4 * a * b) + (27 * a * b * c)}
values <- TernaryPointValues(FunctionToContour, resolution = 24L)
ColourTernary(values)
TernaryContour(FunctionToContour, resolution = 36L)
# Note that FunctionToContour is sent a vector.
# Instead of
BadMax <- function (a, b, c) {
 max(a, b, c)
}
# Use
GoodMax <- function (a, b, c) {
  pmax(a, b, c)
}
TernaryPlot(alab = "a", blab = "b", clab = "c")
ColourTernary(TernaryPointValues(GoodMax))
TernaryContour(GoodMax)
# Or, for a generalizable example,
GeneralMax <- function (a, b, c) {
  apply(rbind(a, b, c), 2, max)
}
TernaryPlot(alab = "a", blab = "b", clab = "c")
ColourTernary(TernaryPointValues(GeneralMax))
TernaryContour(GeneralMax)
```
<span id="page-21-1"></span><span id="page-21-0"></span>

Convert coordinates of a point in ternary space, in the format (*a*, *b*, *c*), to *x* and *y* coordinates of Cartesian space, which can be sent to standard functions in the 'graphics' package.

#### Usage

```
TernaryCoords(
  abc,
 b_coord = NULL,
 c_coord = NULL,
  direction = getOption("ternDirection", 1L)
)
## S3 method for class 'matrix'
TernaryToXY(
 abc,
 b_coord = NULL,
 c_coord = NULL,
  direction = getOption("ternDirection", 1L)
)
## S3 method for class 'numeric'
TernaryToXY(
  abc,
 b_coord = NULL,
 c_coord = NULL,
 direction = getOption("ternDirection", 1L)
)
TernaryToXY(
  abc,
 b_coord = NULL,
 c_coord = NULL,
 direction = getOption("ternDirection", 1L)
)
```
# Arguments

abc A vector of length three giving the position on a ternary plot that points in the direction specified by direction (1 = up, 2 = right, 3 = down, 4 = left). c(100, 0, 0) will plot in the direction-most corner;  $c(0, 100, 0)$  will plot in the corner clockwise of direction; c(0, 0, 100) will plot in the corner anti-clockwise

<span id="page-22-0"></span>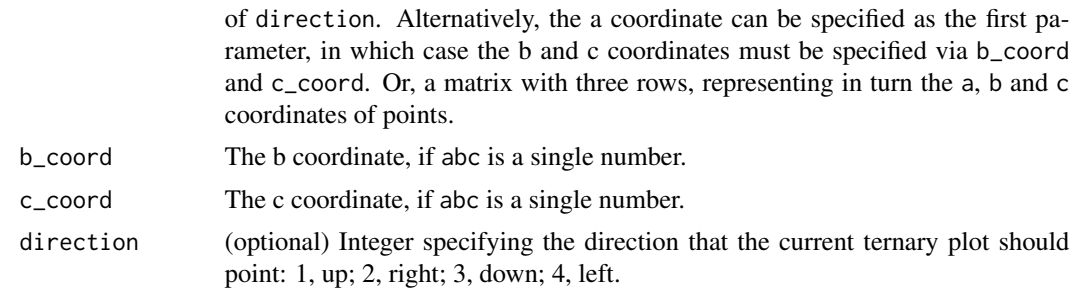

# Value

TernaryCoords() returns a vector of length two that converts the coordinates given in abc into Cartesian  $(x, y)$  coordinates corresponding to the plot created by the last call of [TernaryPlot\(\)](#page-24-1).

#### Author(s)

[Martin R. Smith](https://orcid.org/0000-0001-5660-1727) [\(martin.smith@durham.ac.uk\)](mailto:martin.smith@durham.ac.uk)

#### See Also

• [TernaryPlot\(\)](#page-24-1)

Other coordinate translation functions: [ReflectedEquivalents\(](#page-17-1)), [TriangleCentres\(](#page-32-1)), [XYToTernary\(](#page-34-1))

#### Examples

```
TernaryCoords(100, 0, 0)
TernaryCoords(c(0, 100, 0))
coords \leq matrix(1:12, nrow = 3)
```
TernaryToXY(coords)

<span id="page-22-1"></span>TernaryDensityContour *Add contours of estimated point density to a ternary plot*

#### Description

Use two-dimensional kernel density estimation to plot contours of point density.

# Usage

```
TernaryDensityContour(
  coordinates,
 bandwidth,
  resolution = 25L,
  tolerance = -0.2/resolution,
  edgeCorrection = TRUE,
```

```
direction = getOption("ternDirection", 1L),
...
```
# Arguments

 $\lambda$ 

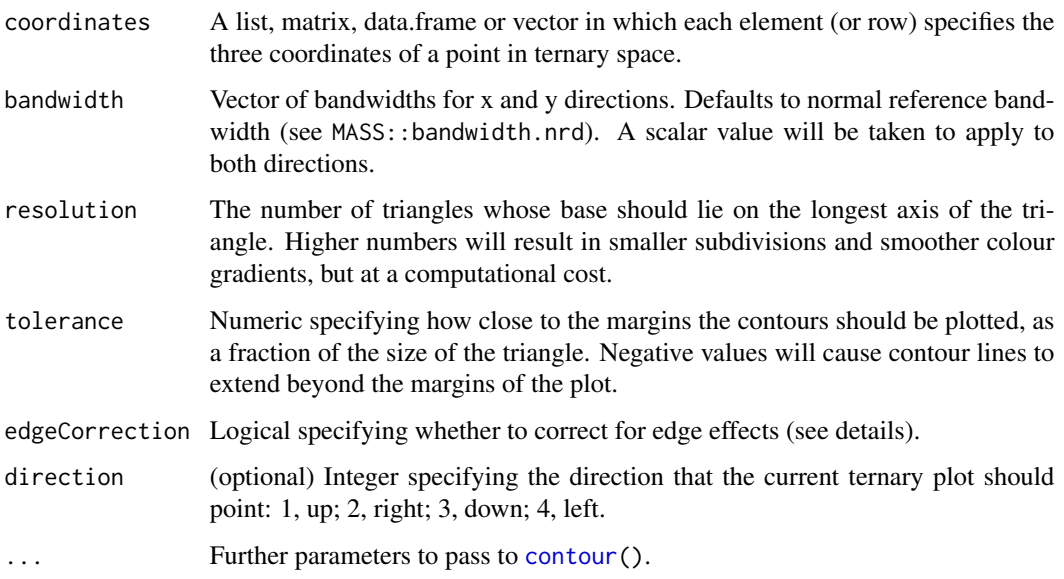

# Details

This function is modelled on MASS: : kde2d(), which uses "an axis-aligned bivariate normal kernel, evaluated on a square grid".

This is to say, values are calculated on a square grid, and contours fitted between these points. This produces a couple of artefacts. Firstly, contours may not extend beyond the outermost point within the diagram, which may fall some distance from the margin of the plot if a low resolution is used. Setting a negative tolerance parameter allows these contours to extend closer to (or beyond) the margin of the plot.

Individual points cannot fall outside the margins of the ternary diagram, but their associated kernels can. In order to sample regions of the kernels that have "bled" outside the ternary diagram, each point's value is calculated by summing the point density at that point and at equivalent points outside the ternary diagram, "reflected" across the margin of the plot (see function [ReflectedEquivalents](#page-17-1)). This correction can be disabled by setting the edgeCorrection parameter to FALSE.

A model based on a triangular grid may be more appropriate in certain situations, but is non-trivial to implement; if this distinction is important to you, please let the maintainers known by opening a [Github issue.](https://github.com/ms609/Ternary/issues/new?title=Triangular+KDE)

# Author(s)

Adapted from MASS:: kde2d() by Martin R. Smith

# <span id="page-24-0"></span>TernaryPlot 25

# See Also

Other contour plotting functions: [ColourTernary\(](#page-5-1)), [TernaryContour\(](#page-19-1)), [TernaryPointValues\(](#page-28-1))

#### Examples

```
TernaryPlot(axis.labels = seq(0, 10, by = 1))nPoints <- 400L
coordinates <- cbind(abs(rnorm(nPoints, 2, 3)),
                     abs(rnorm(nPoints, 1, 1.5)),
                     abs(rnorm(nPoints, 1, 0.5)))
ColourTernary(TernaryDensity(coordinates, resolution = 10L))
TernaryPoints(coordinates, col = "red", pch = ".")
TernaryDensityContour(coordinates, resolution = 30L)
```
<span id="page-24-1"></span>TernaryPlot *Create a ternary plot*

# <span id="page-24-2"></span>Description

Create and style a blank ternary plot.

#### Usage

```
TernaryPlot(
  atip = NULL,
 btip = NULL,
 ctip = NULL,
  alab = NULL,blab = NULL,clab = NULL,lab.offset = 0.16,
 lab,col = NULL,point = "up",
 clockwise = TRUE,
  xlim = NULL,ylim = NULL,
  lab.cex = 1,
  lab.font = 0,
  tip.cex = lab.cex,tip.font = 2,
  tip.col = "black",
  isometric = TRUE,
  atip.rotate = NULL,
 btip.rotate = NULL,
```
26 TernaryPlot

```
ctip.rotate = NULL,
  atip.pos = NULL,
  bits.pos = NULL,ctip.pos = NULL,
  padding = 0.08,
  col = NA,
  panel.first = NULL,
  panel.last = NULL,
  gridu = 10,
  grid.col = "darkgrey",
  grid.lty = "solid",
  grid.lwd = par('lwd"),
  grid.minor.lines = 4,
  grid.minor.col = "lightgrey",grid.minor.lty = "solid",
  grid.minor.lwd = par("lwd"),
  axis.lty = "solid",
  axis.labels = TRUE,
  axis.cex = 0.8,
  axis. font = par("font"),
  axis.rotate = TRUE,
  axis.pos = NULL,axis.tick = TRUE,
  axis.lwd = 1,
  ticks.lwd = axis.lwd,
  ticks.length = 0.025,
  axis.col = "black",
  ticks.col = grid.col,
  ...
)
HorizontalGrid(
  grid.lines = 10,
 grid,col = "grey",grid.lty = "dotted"
  grid.lwd = par('lwd"),
  direction = getOption("ternDirection", 1L)
\lambda
```
# **Arguments**

```
atip, btip, ctip
```
Character string specifying text to title corners, proceeding clockwise from the corner specified in point (default: top).

alab, blab, clab

Character string specifying text with which to label the corresponding sides of the triangle. Left or right-pointing arrows are produced by typing \\U2190 or \\U2192, or using expression('value' %->% '').

<span id="page-26-0"></span>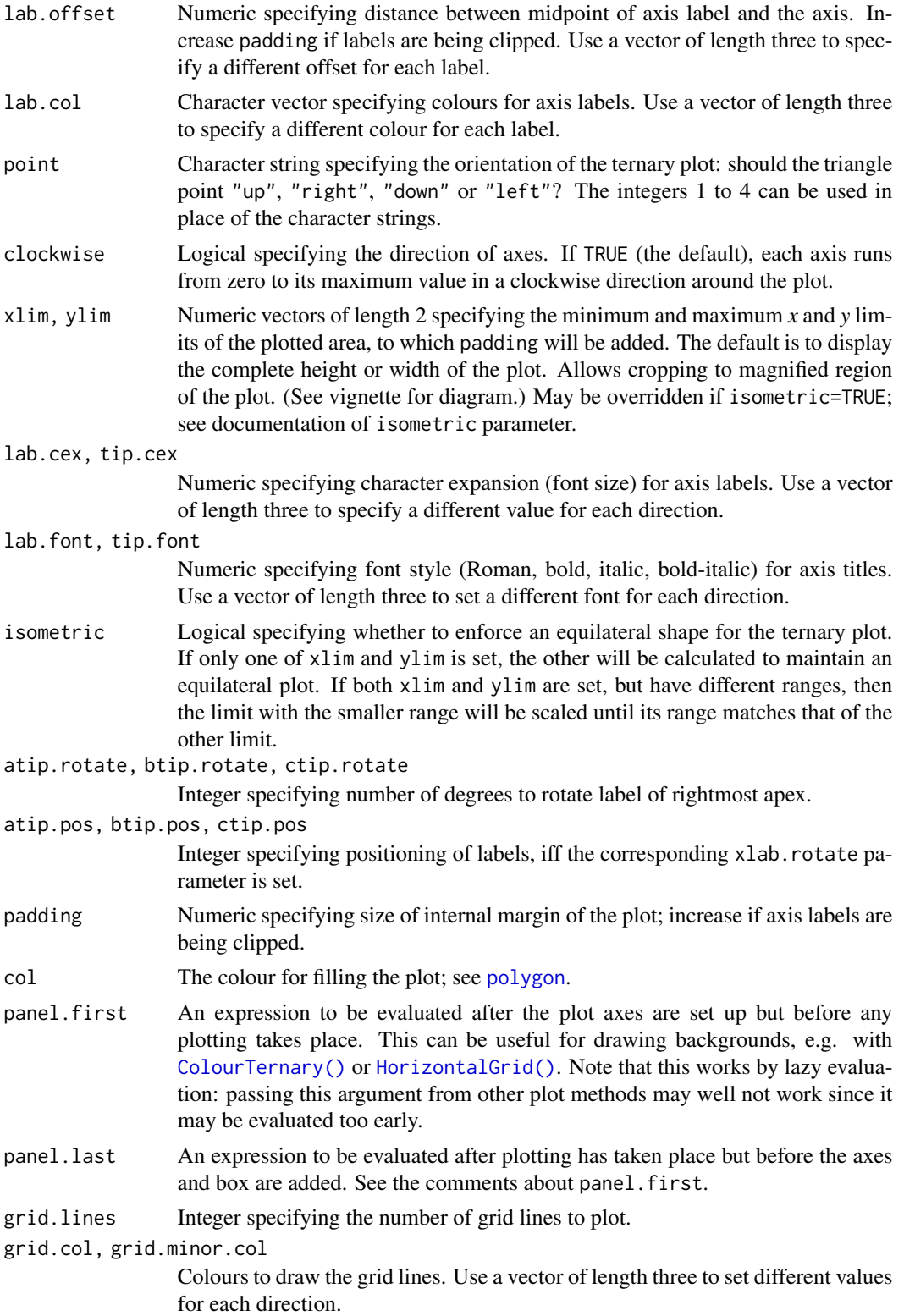

<span id="page-27-0"></span>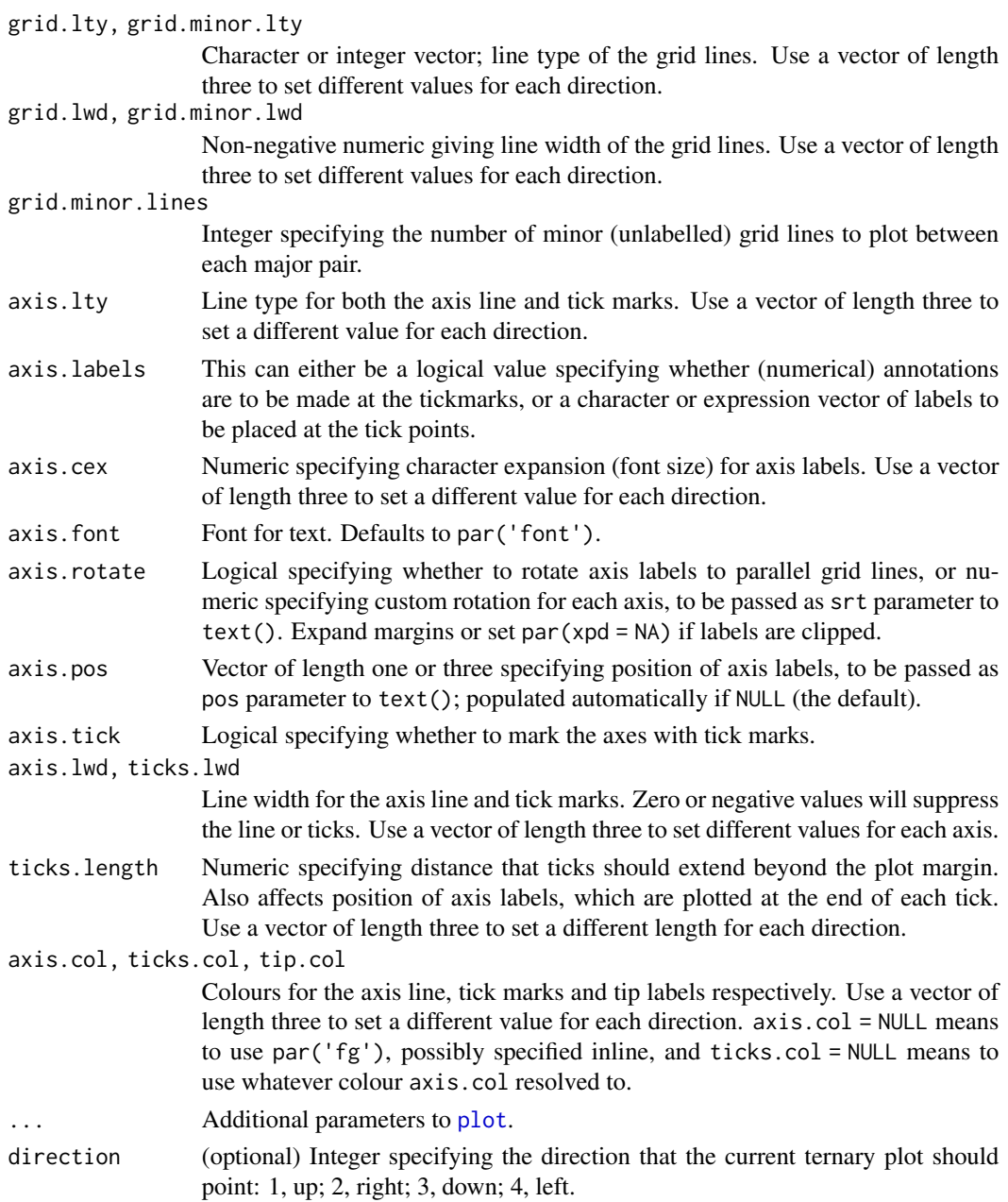

# Details

The plot will be generated using the standard 'graphics' plot functions, on which additional elements can be added using cartesian coordinates, perhaps using functions such as [arrows](#page-0-0), [legend](#page-0-0) or [text](#page-0-0).

# Functions

• HorizontalGrid: Add grid.lines horizontal lines to the ternary plot

# <span id="page-28-0"></span>TernaryPointValues 29

#### Author(s)

[Martin R. Smith](https://orcid.org/0000-0001-5660-1727) [\(martin.smith@durham.ac.uk\)](mailto:martin.smith@durham.ac.uk)

# See Also

- [AddToTernary\(\)](#page-1-2): Add elements to a ternary plot
- [TernaryCoords\(\)](#page-21-1): Convert ternary coordinates to Cartesian (*x* and *y*) coordinates
- [TernaryXRange\(\)](#page-31-1), [TernaryYRange\(\)](#page-31-2): What are the *x* and *y* limits of the plotted region?

#### Examples

```
TernaryPlot(
  atip = "Top", btip = "Bottom", ctip = "Right", axis.col = "red",
  col = rgb(0.8, 0.8, 0.8))
HorizontalGrid(grid.lines = 2, grid.col = "blue", grid.lty = 1)
# the second line corresponds to the base of the triangle, and is not drawn
```
<span id="page-28-1"></span>TernaryPointValues *Value of a function at regularly spaced points*

#### Description

Intended to facilitate coloured contour plots with [ColourTernary\(\)](#page-5-1), TernaryPointValue() evaluates a function at points on a triangular grid; TernaryDensity() calculates the density of points in each grid cell.

#### Usage

```
TernaryPointValues(
  Func,
  resolution = 48L,
  direction = getOption("ternDirection", 1L),
  ...
\lambdaTernaryDensity(
  coordinates,
  resolution = 48L,
  direction = getOption("ternDirection", 1L)
)
```
# <span id="page-29-0"></span>**Arguments**

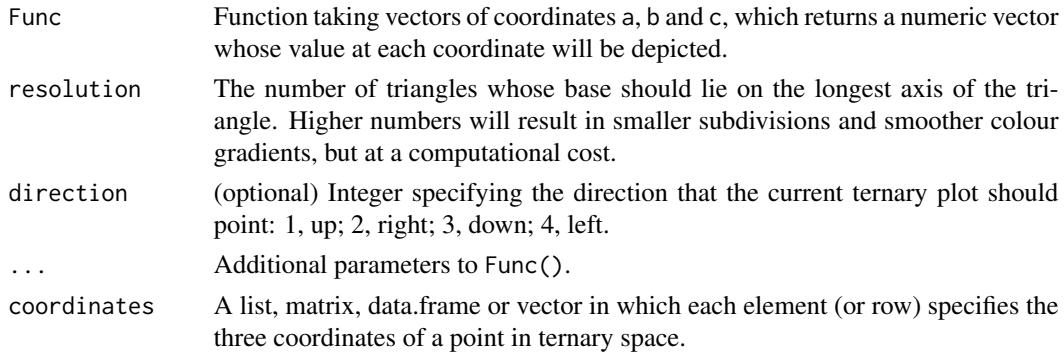

# Value

TernaryPointValues() returns a matrix whose rows correspond to:

- x, y: co-ordinates of the centres of smaller triangles
- z: The value of Func(a, b, c), where a, b and c are the ternary coordinates of x and y.
- down: 0 if the triangle concerned points upwards (or right), 1 otherwise

#### Author(s)

[Martin R. Smith](https://orcid.org/0000-0001-5660-1727) [\(martin.smith@durham.ac.uk\)](mailto:martin.smith@durham.ac.uk)

#### See Also

Other contour plotting functions: [ColourTernary\(](#page-5-1)), [TernaryContour\(](#page-19-1)), [TernaryDensityContour\(](#page-22-1))

```
TernaryPointValues(function (a, b, c) a * b * c, resolution = 2)
TernaryPlot(grid.lines = 4)
cols <- TernaryPointValues(rgb, resolution = 4)
text(as.numeric(cols["x", ]), as.numeric(cols["y", ]),
     labels = ifelse(cols["down", ] == "1", "v", "^"),
     col = cols['z", ]TernaryPlot(axis.labels = seq(0, 10, by = 1))nPoints <- 4000L
coordinates <- cbind(abs(rnorm(nPoints, 2, 3)),
                     abs(rnorm(nPoints, 1, 1.5)),
                     abs(rnorm(nPoints, 1, 0.5)))
density <- TernaryDensity(coordinates, resolution = 10L)
ColourTernary(density)
TernaryPoints(coordinates, col = "red", pch = ".")
```
<span id="page-30-1"></span><span id="page-30-0"></span>

Function to fill a ternary plot with coloured tiles. Useful in combination with [TernaryPointValues](#page-28-1) and [TernaryContour](#page-19-1).

# Usage

```
TernaryTiles(
  x,
  y,
  down,
  resolution,
  col,
  direction = getOption("ternDirection", 1L)
\mathcal{E}
```
# Arguments

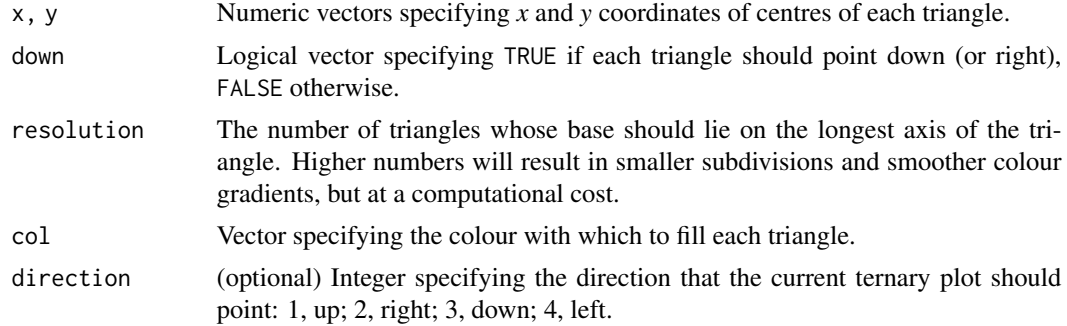

# Author(s)

[Martin R. Smith](https://orcid.org/0000-0001-5660-1727) [\(martin.smith@durham.ac.uk\)](mailto:martin.smith@durham.ac.uk)

#### See Also

Other functions for colouring and shading: [ColourTernary\(](#page-5-1))

```
FunctionToContour <- function (a, b, c) {
  a - c + (4 * a * b) + (27 * a * b * c)}
TernaryPlot()
```

```
values <- TernaryPointValues(FunctionToContour, resolution = 24L)
ColourTernary(values)
TernaryContour(FunctionToContour, resolution=36L)
```
<span id="page-31-1"></span>TernaryXRange *X and Y coordinates of ternary plotting area*

# <span id="page-31-2"></span>**Description**

X and Y coordinates of ternary plotting area

#### Usage

```
TernaryXRange(direction = getOption("ternDirection", 1L))
```

```
TernaryYRange(direction = getOption("ternDirection", 1L))
```
#### Arguments

direction (optional) Integer specifying the direction that the current ternary plot should point: 1, up; 2, right; 3, down; 4, left.

# Value

TernaryXRange() and TernaryYRange() return the minimum and maximum X or Y coordinate of the area in which a ternary plot is drawn, oriented in the specified direction. Because the plotting area is a square, the triangle of the ternary plot will not occupy the full range in one direction. Assumes that the defaults have not been overwritten by specifying xlim or ylim.

# Functions

• TernaryYRange: Returns the minimum and maximum Y coordinate for a ternary plot in the specified direction.

#### Author(s)

[Martin R. Smith](https://orcid.org/0000-0001-5660-1727) [\(martin.smith@durham.ac.uk\)](mailto:martin.smith@durham.ac.uk)

# See Also

Other plot limits: [OutsidePlot\(](#page-15-1))

<span id="page-31-0"></span>

<span id="page-32-1"></span><span id="page-32-0"></span>TriangleCentres *Coordinates of triangle mid-points*

# Description

Calculate *x* and *y* coordinates of the midpoints of triangles tiled to cover a ternary plot.

# Usage

```
TriangleCentres(resolution = 48L, direction = getOption("ternDirection", 1L))
```
#### Arguments

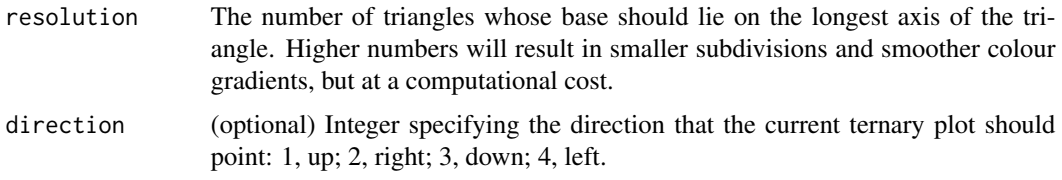

# Value

TriangleCentres() returns a matrix with three named rows:

- x *x* coordinates of triangle midpoints;
- y *y* coordinates of triangle midpoints;
- triDown 0 for upwards-pointing triangles, 1 for downwards-pointing.

# Author(s)

[Martin R. Smith](https://orcid.org/0000-0001-5660-1727) [\(martin.smith@durham.ac.uk\)](mailto:martin.smith@durham.ac.uk)

# See Also

Add triangles to a plot: [TernaryTiles\(\)](#page-30-1)

Other coordinate translation functions: [ReflectedEquivalents\(](#page-17-1)), [TernaryCoords\(](#page-21-1)), [XYToTernary\(](#page-34-1)) Other tiling functions: [Polygon-Geometry](#page-16-1), [TriangleInHull\(](#page-33-1))

```
TernaryPlot(grid.lines = 4)
centres <- TriangleCentres(4)
text(centres["x", ], centres["y", ], ifelse(centres["triDown", ], "v", "^"))
```
<span id="page-33-1"></span><span id="page-33-0"></span>

Does triangle overlap convex hull of points?

### Usage

TriangleInHull(triangles, coordinates, buffer)

# Arguments

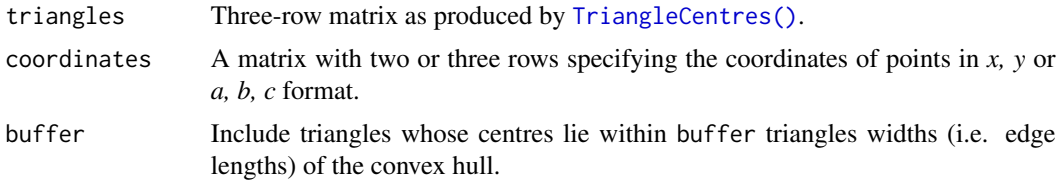

# Value

TriangleInHull() returns a list with the elements:

- \$inside: vector specifying whether each of a set of triangles produced by [TriangleCentres\(\)](#page-32-1) overlaps the convex hull of points specified by coordinates.
- \$hull: Coordinates of convex hull of coordinates, after expansion to cover overlapping triangles.

# Author(s)

[Martin R. Smith](https://orcid.org/0000-0001-5660-1727) [\(martin.smith@durham.ac.uk\)](mailto:martin.smith@durham.ac.uk)

#### See Also

Other tiling functions: [Polygon-Geometry](#page-16-1), [TriangleCentres\(](#page-32-1))

```
set.seed(0)
nPts <- 50
a <- runif(nPts, 0.3, 0.7)
b \le -0.15 + runif(nPts, 0, 0.7 - a)c < -1 - a - bcoordinates <- rbind(a, b, c)
TernaryPlot(grid.lines = 5)
TernaryPoints(coordinates, pch = 3, col = 4)
triangles <- TriangleCentres(resolution = 5)
```
# <span id="page-34-0"></span>XYToTernary 35

```
inHull <- TriangleInHull(triangles, coordinates)
polygon(inHull$hull, border = 4)
values <- rbind(triangles,
                z = ifelse(inHull$inside, "#33cc3333", "#cc333333"))
points(triangles["x", ], triangles["y", ],
       pch = ifelse(triangles["triDown", ], 6, 2),
       col = ifelse(inHull$inside, "#33cc33", "#cc3333"))
ColourTernary(values)
```
<span id="page-34-1"></span>

XYToTernary *Cartesian coordinates to ternary point*

# Description

Convert cartesian (*x*, *y*) coordinates to a point in ternary space.

#### Usage

```
XYToTernary(x, y, direction = getOption("ternDirection", 1L))
```
XYToHoldridge(x, y)

XYToPetPrec(x, y)

#### Arguments

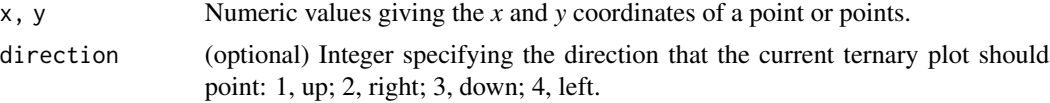

# Value

XYToTernary() Returns the ternary point(s) corresponding to the specified  $x$  and  $y$  coordinates, where  $a + b + c = 1$ .

# Author(s)

[Martin R. Smith](https://orcid.org/0000-0001-5660-1727) [\(martin.smith@durham.ac.uk\)](mailto:martin.smith@durham.ac.uk)

# See Also

Other coordinate translation functions: [ReflectedEquivalents\(](#page-17-1)), [TernaryCoords\(](#page-21-1)), [TriangleCentres\(](#page-32-1))

#### Examples

XYToTernary(c(0.1, 0.2), 0.5)

# <span id="page-35-0"></span>**Index**

∗ Holdridge plotting functions AddToHoldridge, [2](#page-1-0) holdridge, [7](#page-6-0) holdridgeClasses, [8](#page-7-0) HoldridgeHypsometricCol, [9](#page-8-0) HoldridgePlot, [10](#page-9-0) ∗ contour plotting functions ColourTernary, [6](#page-5-0) TernaryContour, [20](#page-19-0) TernaryDensityContour, [23](#page-22-0) TernaryPointValues, [29](#page-28-0) ∗ coordinate translation functions ReflectedEquivalents, [18](#page-17-0) TernaryCoords, [22](#page-21-0) TriangleCentres, [33](#page-32-0) XYToTernary, [35](#page-34-0) ∗ datasets cbPalettes, [5](#page-4-0) holdridge, [7](#page-6-0) holdridgeClasses, [8](#page-7-0) ∗ functions for colouring and shading ColourTernary, [6](#page-5-0) TernaryTiles, [31](#page-30-0) ∗ plot limits OutsidePlot, [16](#page-15-0) TernaryXRange, [32](#page-31-0) ∗ tiling functions Polygon-Geometry, [17](#page-16-0) TriangleCentres, [33](#page-32-0) TriangleInHull, [34](#page-33-0) AddToHoldridge, [2,](#page-1-0) *[8](#page-7-0)[–10](#page-9-0)*, *[15](#page-14-0)* AddToHoldridge(), *[10](#page-9-0)*, *[15](#page-14-0)* AddToTernary *(*AddToHoldridge*)*, [2](#page-1-0) AddToTernary(), *[29](#page-28-0)* arrows, *[3,](#page-2-0) [4](#page-3-0)*, *[28](#page-27-0)*

cbPalette13 *(*cbPalettes*)*, [5](#page-4-0) cbPalette15 *(*cbPalettes*)*, [5](#page-4-0) cbPalette8 *(*cbPalettes*)*, [5](#page-4-0)

cbPalettes, [5](#page-4-0) ColorTernary *(*ColourTernary*)*, [6](#page-5-0) ColourTernary, [6,](#page-5-0) *[21](#page-20-0)*, *[25](#page-24-0)*, *[30,](#page-29-0) [31](#page-30-0)* ColourTernary(), *[13](#page-12-0)*, *[27](#page-26-0)*, *[29](#page-28-0)* contour, *[21](#page-20-0)*, *[24](#page-23-0)* Graphical parameters, *[15](#page-14-0)* GrowPolygon *(*Polygon-Geometry*)*, [17](#page-16-0) holdridge, *[4](#page-3-0)*, [7,](#page-6-0) *[9,](#page-8-0) [10](#page-9-0)*, *[15](#page-14-0)* HoldridgeArrows *(*AddToHoldridge*)*, [2](#page-1-0) HoldridgeBelts *(*HoldridgePlot*)*, [10](#page-9-0) HoldridgeBelts(), *[15](#page-14-0)* holdridgeClasses, *[4](#page-3-0)*, *[8](#page-7-0)*, [8,](#page-7-0) *[10](#page-9-0)*, *[15](#page-14-0)* holdridgeClassesUp, *[15](#page-14-0)* holdridgeClassesUp *(*holdridgeClasses*)*, [8](#page-7-0) HoldridgeHexagons *(*HoldridgePlot*)*, [10](#page-9-0) HoldridgeHexagons(), *[8](#page-7-0)*, *[15](#page-14-0)* HoldridgeHypsometricCol, *[4](#page-3-0)*, *[8,](#page-7-0) [9](#page-8-0)*, [9,](#page-8-0) *[15](#page-14-0)* holdridgeLifeZones *(*holdridgeClasses*)*, [8](#page-7-0) holdridgeLifeZonesUp, *[15](#page-14-0)* holdridgeLifeZonesUp *(*holdridgeClasses*)*, [8](#page-7-0) HoldridgeLines *(*AddToHoldridge*)*, [2](#page-1-0) HoldridgePlot, *[4](#page-3-0)*, *[8](#page-7-0)[–10](#page-9-0)*, [10](#page-9-0) HoldridgePlot(), *[2](#page-1-0)* HoldridgePoints *(*AddToHoldridge*)*, [2](#page-1-0) HoldridgePoints(), *[15](#page-14-0)* HoldridgePolygon *(*AddToHoldridge*)*, [2](#page-1-0) HoldridgeText *(*AddToHoldridge*)*, [2](#page-1-0) HoldridgeText(), *[15](#page-14-0)* HorizontalGrid *(*TernaryPlot*)*, [25](#page-24-0) HorizontalGrid(), *[13](#page-12-0)*, *[27](#page-26-0)*

JoinTheDots *(*AddToHoldridge*)*, [2](#page-1-0)

legend, *[28](#page-27-0)* lines, *[3,](#page-2-0) [4](#page-3-0)*

OutsidePlot, [16,](#page-15-0) *[32](#page-31-0)*

# $I<sub>N</sub>$  and  $I<sub>37</sub>$  and  $I<sub>37</sub>$  and  $I<sub>37</sub>$  and  $I<sub>37</sub>$  and  $I<sub>37</sub>$  and  $I<sub>37</sub>$  and  $I<sub>37</sub>$  and  $I<sub>37</sub>$  and  $I<sub>37</sub>$  and  $I<sub>37</sub>$  and  $I<sub>37</sub>$  and  $I<sub>37</sub>$  and  $I<sub>37</sub>$  and

plot , *[15](#page-14-0)* , *[28](#page-27-0)* points , *[3](#page-2-0) , [4](#page-3-0)* polygon , *[13](#page-12-0)* , *[27](#page-26-0)* polygon() , *[14](#page-13-0)* Polygon-Geometry , [17](#page-16-0) PolygonArea *(*Polygon-Geometry *)* , [17](#page-16-0) PolygonCenter *(*Polygon-Geometry *)* , [17](#page-16-0) PolygonCentre *(*Polygon-Geometry *)* , [17](#page-16-0) polygons , *[4](#page-3-0)* ReflectedEquivalents , [18](#page-17-0) , *[23](#page-22-0) , [24](#page-23-0)* , *[33](#page-32-0)* , *[35](#page-34-0)* segments , *[4](#page-3-0)* TernaryApp, [19](#page-18-0) TernaryArrows *(*AddToHoldridge *)* , [2](#page-1-0) TernaryContour , *[6](#page-5-0)* , [20](#page-19-0) , *[25](#page-24-0)* , *[30](#page-29-0) , [31](#page-30-0)* TernaryCoords , *[18](#page-17-0)* , [22](#page-21-0) , *[33](#page-32-0)* , *[35](#page-34-0)* TernaryCoords() , *[29](#page-28-0)* TernaryDensity *(*TernaryPointValues *)* , [29](#page-28-0) TernaryDensityContour , *[6](#page-5-0)* , *[21](#page-20-0)* , [23](#page-22-0) , *[30](#page-29-0)* TernaryDownTiles *(*TernaryTiles *)* , [31](#page-30-0) TernaryLeftTiles *(*TernaryTiles *)* , [31](#page-30-0) TernaryLines *(*AddToHoldridge *)* , [2](#page-1-0) TernaryPlot, [25](#page-24-0) TernaryPlot() , *[2](#page-1-0)* , *[23](#page-22-0)* TernaryPoints *(*AddToHoldridge *)* , [2](#page-1-0) TernaryPointValues , *[6](#page-5-0)* , *[21](#page-20-0)* , *[25](#page-24-0)* , [29](#page-28-0) , *[31](#page-30-0)* TernaryPointValues() , *[6](#page-5-0)* TernaryPolygon *(*AddToHoldridge *)* , [2](#page-1-0) TernaryRightTiles *(*TernaryTiles *)* , [31](#page-30-0) TernarySegments *(*AddToHoldridge *)* , [2](#page-1-0) TernaryText *(*AddToHoldridge *)* , [2](#page-1-0) TernaryTiles , *[6](#page-5-0)* , [31](#page-30-0) TernaryTiles() , *[33](#page-32-0)* TernaryToXY *(*TernaryCoords *)* , [22](#page-21-0) TernaryUpTiles *(*TernaryTiles *)* , [31](#page-30-0) TernaryXRange , *[16](#page-15-0)* , [32](#page-31-0) TernaryXRange() , *[29](#page-28-0)* TernaryYRange *(*TernaryXRange *)* , [32](#page-31-0) TernaryYRange() , *[29](#page-28-0)* text, [3](#page-2-0), [4](#page-3-0), [28](#page-27-0) text() , *[14](#page-13-0)* TriangleCentres , *[17,](#page-16-0) [18](#page-17-0)* , *[23](#page-22-0)* , [33](#page-32-0) , *[34](#page-33-0) , [35](#page-34-0)* TriangleCentres() , *[34](#page-33-0)* TriangleInHull , *[17](#page-16-0)* , *[33](#page-32-0)* , [34](#page-33-0)

XYToHoldridge *(*XYToTernary *)* , [35](#page-34-0) XYToPetPrec *(*XYToTernary *)* , [35](#page-34-0) XYToTernary , *[18](#page-17-0)* , *[23](#page-22-0)* , *[33](#page-32-0)* , [35](#page-34-0)